# **Country Versions**

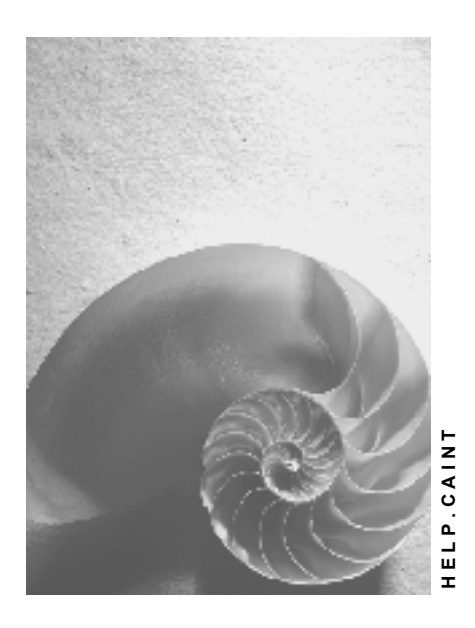

**Release 4.6C**

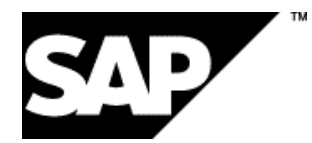

### **Copyright**

© Copyright 2001 SAP AG. All rights reserved.

No part of this publication may be reproduced or transmitted in any form or for any purpose without the express permission of SAP AG. The information contained herein may be changed without prior notice.

Some software products marketed by SAP AG and its distributors contain proprietary software components of other software vendors.

Microsoft®, WINDOWS®, NT®, EXCEL®, Word®, PowerPoint® and SQL Server® are registered trademarks of Microsoft Corporation.

IBM $^\circ$ , DB2 $^\circ$ , OS/2 $^\circ$ , DB2/6000 $^\circ$ , Parallel Sysplex $^\circ$ , MVS/ESA $^\circ$ , RS/6000 $^\circ$ , AIX $^\circ$ , S/390 $^\circ$ , AS/400<sup>®</sup>, OS/390<sup>®</sup>, and OS/400<sup>®</sup> are registered trademarks of IBM Corporation.

ORACLE<sup>®</sup> is a registered trademark of ORACLE Corporation.

INFORMIX<sup>®</sup>-OnLine for SAP and Informix<sup>®</sup> Dynamic Server ™ are registered trademarks of Informix Software Incorporated.

UNIX<sup>®</sup>, X/Open<sup>®</sup>, OSF/1<sup>®</sup>, and Motif<sup>®</sup> are registered trademarks of the Open Group.

HTML, DHTML, XML, XHTML are trademarks or registered trademarks of W3C®, World Wide Web Consortium,

Massachusetts Institute of Technology.

JAVA $^{\circledR}$  is a registered trademark of Sun Microsystems, Inc.

JAVASCRIPT<sup>®</sup> is a registered trademark of Sun Microsystems, Inc., used under license for technology invented and implemented by Netscape.

SAP, SAP Logo, R/2, RIVA, R/3, ABAP, SAP ArchiveLink, SAP Business Workflow, WebFlow, SAP EarlyWatch, BAPI, SAPPHIRE, Management Cockpit, mySAP.com Logo and mySAP.com are trademarks or registered trademarks of SAP AG in Germany and in several other countries all over the world. All other products mentioned are trademarks or registered trademarks of their respective companies.

### **Icons**

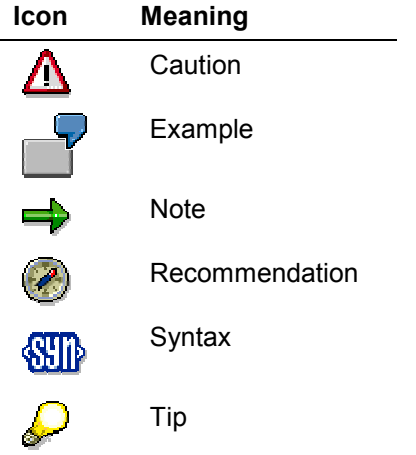

### **Contents**

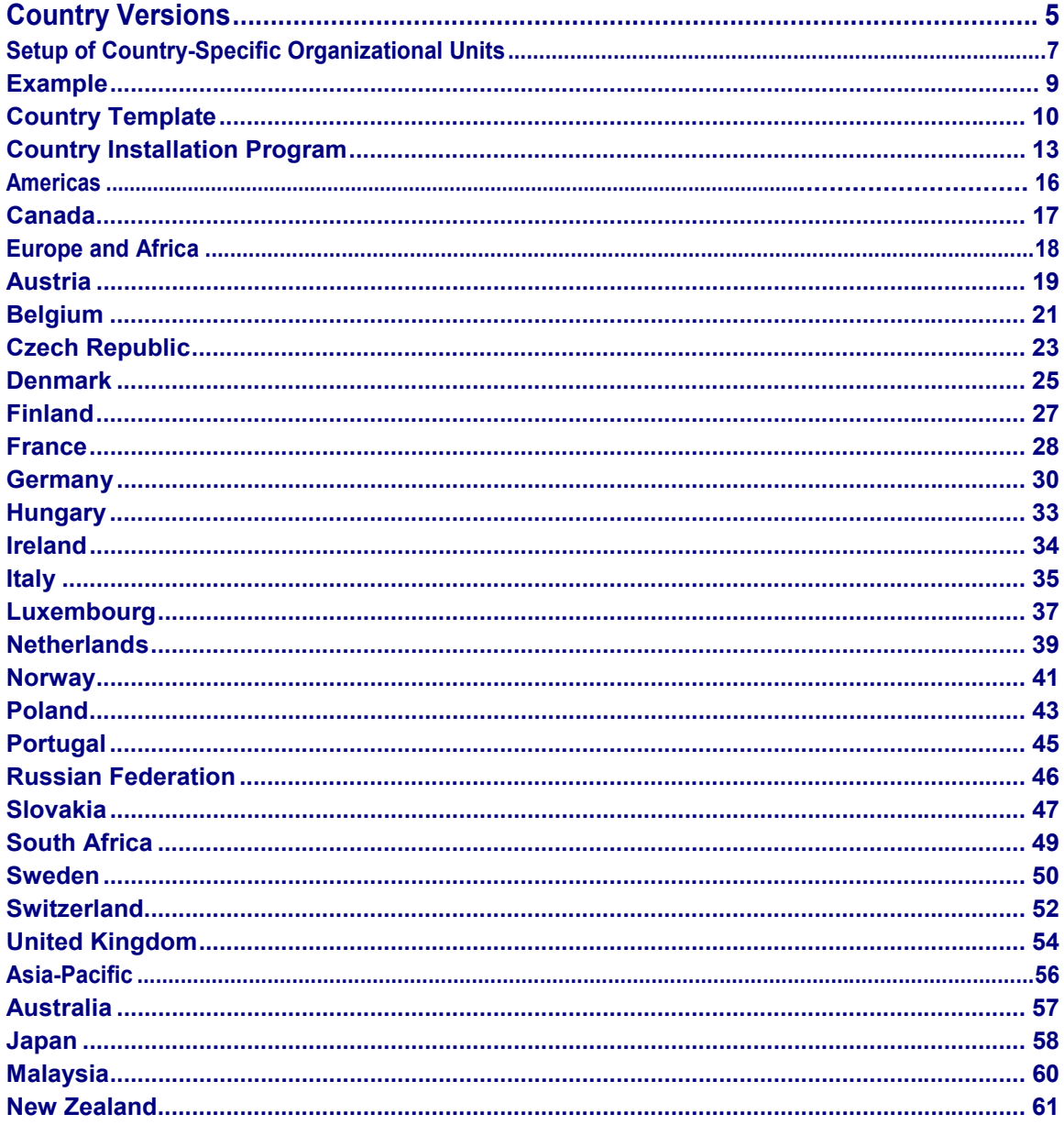

### <span id="page-4-0"></span>**Country Versions**

#### **Purpose**

The SAP System offers over forty standard country versions, each of which is designed to allow you to run your business operations in a particular country.

خص

This documentation concerns the **standard country versions** only, which are wholly part of the standard system. Nonstandard country versions, on the other hand, are provided by SAP's subsidiaries and partners in the form of modifications and addons, and may not necessarily be compatible with other add-on solutions. For more information, see SAPNet under the alias **globalization**

### **Integration**

Country versions do **not** constitute separate application components. Instead, the countryspecific functions are contained in the various SAP System application components. This means that the *Financial Accounting* (FI) component, for example, does not just contain generic FI functions, but country-specific functions as well. As such, there is no special procedure for installing a country version.

Since all of the country-specific functions are supplied as part of the standard SAP System, all of the standard country versions are mutually compatible. This means, for example, that you can use the country versions for Brazil, China, and Turkey on a single physical system.

#### **Features**

Each country version consists of the generic SAP System functions, country-specific functions, and a country template. These are described in more detail in the following.

#### **Generic Functions**

Every country version is based on the generic functions, that is, those functions that are shared by the vast majority of countries, such as *General Ledger* (FI-GL) or *Plant Maintenance* (PM). These functions are documented in the rest of the SAP Library.

#### **Country-Specific Functions**

In addition to the generic functions, country versions also include country-specific functions. These are functions that are only used in one or two countries and cover needs arising from local legislation or business practices. They include:

Localized versions of generic functions

Some generic functions are heavily localized, for example, Travel Expenses [Ext.] (FI-TV-COS), which is available as a generic version and in a number of different country versions, and Payroll [Ext.] (PY). The standard SAP System also includes numerous value-added tax reports that cover the needs of different countries.

Other generic functions may only have to be localized for fewer countries, for example, the vendor payment history report, which is available in a generic form and as a Singaporean version.

#### **Country Versions** SAP AG

#### **Country Versions**

- Functions not otherwise covered by the generic functions
	- An example of this is manufacturing cost sheet, as used in South Korea.

#### **Country Template**

Each country version also comes with a country template [Page [10\]](#page-9-0), which you can use to set up organizational units [Page [7\]](#page-6-0) for use in that country.

#### **Languages**

Which country versions you use does **not** have any bearing on which languages you operate the SAP System in. For more information about which languages are available and which you can combine on a single physical system, see **Language Transport (BC-CTS-LAN) [Ext.]**.

### <span id="page-6-0"></span>**Setup of Country-Specific Organizational Units**

#### **Purpose**

When you first install and customize the SAP System, you have to set up your organizational units (see Organizational Units and Basic Settings [Ext.]). You can speed up this process using the country templates [Page [10\]](#page-9-0), which help you set up the organizational units so that they are suitable for use in a particular country.

### **Process Flow**

When you set up your organizational units, you have to:

1. Apply the country template to the sample organizational units.

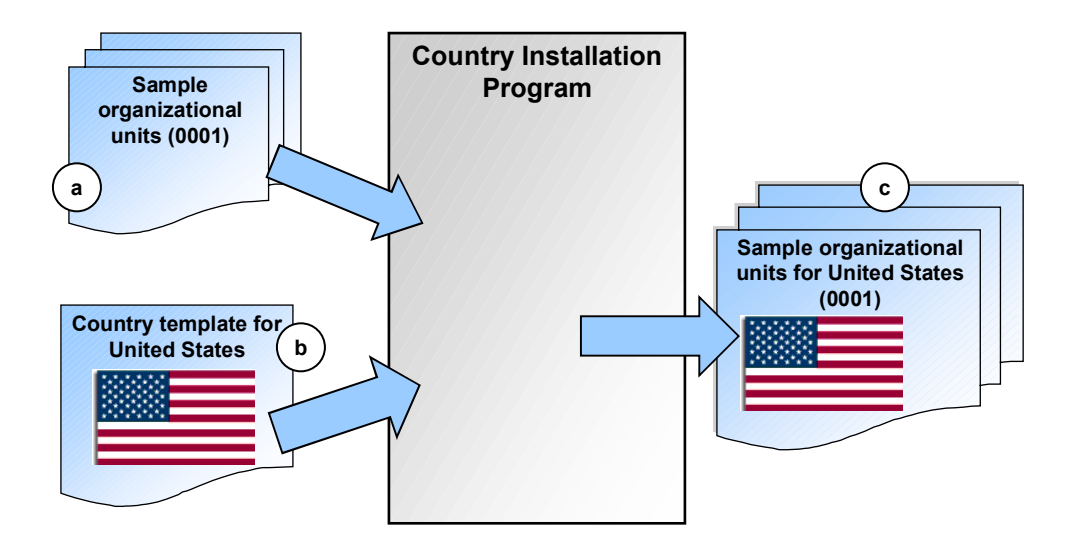

To do so, you run the Country Installation Program [Page [13\]](#page-12-0). What this does is to take the sample organizational units that are supplied with the standard SAP System (a) (all those organizational units with the number 0001, for example, company code 0001, sales organization 0001, and plant 0001) and apply the country template of your choice (b) to them. This changes the settings in the sample organizational units so that they are customized for the country that you want (c).

2. Copy the sample organizational units.

#### **Setup of Country-Specific Organizational Units**

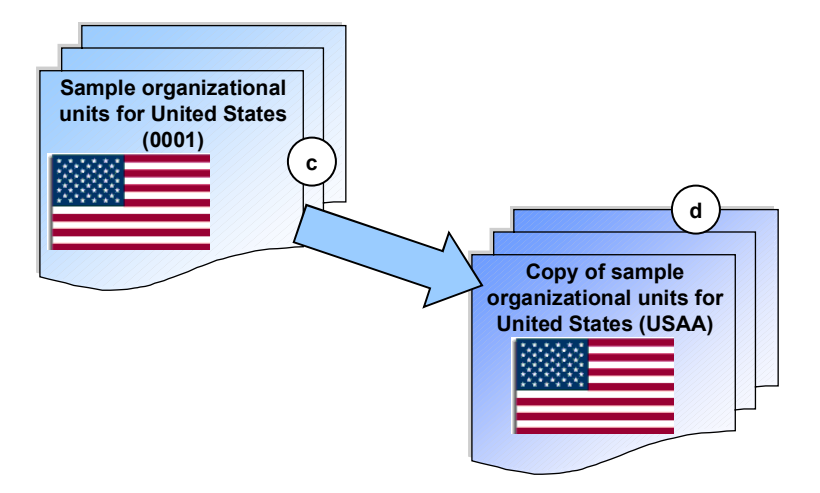

To do so, you use the appropriate Implementation Guide (IMG) activities under *Enterprise Structure.* It is these copies (d) that you will use in production operation and which you now have to customize. When you copy the organizational units, you have to give them a new name. In the diagram, the organizational units for the United States have been renamed USAA.

The original sample organizational units (c) will be overwritten the next time you run the Country Installation Program and must not be used for any purpose other than with this report.

3. Repeat the process until you have created all the units you need.

Repeat steps 1 and 2 for each new set of organizational units you want to set up (see also the example [Page [9\]](#page-8-0)). Note that each time you run the Country Installation Program, the sample organizational units (c) will be overwritten and must not be used for any purpose other than with this report.

#### **Result**

At the end of the process, you have made the basic settings for all the organizational units you need. You can now proceed to configure them properly.

#### **Example**

### <span id="page-8-0"></span>**Example**

This example illustrates the process for setting up country-specific organizational units.

Assume that you have three companies, one each in the United States, France, and the Philippines. Each company is to be represented in the SAP System with its own company code, and each has a number of dependent organizational units (for example, sales organizations, plants, and storage locations).

#### **Process Flow**

To set up the organizational units required by each of these organizations, you would proceed as follows:

1. You run the Country Installation Program for the United States.

The report applies the country template for the United States to the sample organizational units.

2. You create a copy of the sample organizational units that you want under new names; the company code, for example, you call USAA.

Company code USAA contains all the country template settings for the United States. It is this company code that you will use in the future.

3. You run the Country Installation Program for France.

Again, the report changes all the settings in the sample organizational units, this time using the country template for France. The sample organizational units, which are still configured for the United States, are overwritten with the settings for France.

4. You create a copy of the sample organizational units; the company code you rename FRAA.

This company code contains all the country template settings for France.

- 5. You run the Country Installation Program for the Philippines.
- 6. You create a copy of the sample organizational units; the company code you rename PHAA.

#### **Result**

At the end of this exercise, you have three company codes, USAA, FRAA, and PHAA, plus the other dependent organizational units.

**Country Template**

### <span id="page-9-0"></span>**Country Template**

### **Definition**

A range of Customizing settings that are typical for a particular country. A country template is supplied with each standard country version.

#### **Use**

For information about how the country templates are used, see Setup of Country-Specific Organizational Units [Page [7\]](#page-6-0).

#### **Structure**

The main settings made by the country templates are listed below, in the order in which they occur in the Implementation Guide (IMG).

The exact range of settings made depends on the country template. The list here is intended as a guide only. For more information about what settings are made by the individual country templates, see that country version's documentation.

#### **Cross-Application (CA)**

Each country template includes:

- Calendar settings, including public holidays, a sample public holiday calendar, and a sample factory calendar
- Regional settings, that is, the names of the regions in each country
- Telecommunications settings, for example, the international dialing code

#### **Financial Accounting (FI)**

Each country template comes with a wide range of Customizing settings for FI, as follows:

Taxes on sales/purchases [Ext.]

The country templates include a national tax calculation procedure and tax codes. Some of the calculation procedures contain all the settings required; others are less comprehensive and are intended as a starting point for your own Customizing. With one or two exceptions, the calculation procedures are named TAX followed by the country's ISO code, for example, TAXZA for South Africa.

Withholding taxes

Customizing settings (for example, withholding tax types and withholding tax codes) are provided for the withholding tax [Ext.] and extended withholding tax [Ext.] functions, depending on the country's requirements. Again, these vary in scope. In addition, some SAPscript forms for vendor withholding tax certificates are also provided for some countries, which you can adapt to suit your requirements.

Account determination

#### **Country Template**

The standard SAP System includes account determination settings for a wide range of business transactions – not just for FI – for example, which G/L accounts taxes are to be posted to, and which accounts inventory is to be recorded on. Separate settings are provided for each chart of accounts.

#### **General Ledger (FI-GL)**

Each country template contains:

Chart of accounts [Ext.]

For countries with no specific legal requirements as to the chart of accounts, a generic chart of accounts, INT, is supplied.

Where a country has legal requirements, recommendations, or accounting standards with regard to the chart of accounts, a separate chart of accounts is provided. In the SAP System, with one or two exceptions, these charts of accounts follow the same naming convention, CA followed by the country's ISO code, for example, CATR (Turkey).

Financial statement version [Ext.]

Countries that work with chart of accounts INT share the same financial statement version, also called INT.

For countries where the structure of the financial statements is laid out by law, separate financial statement versions are provided, which go mainly under the name BA followed by the country's ISO code (BAHU for Hungary, for example). Note, however, that there are one or two exceptions to this naming convention.

Separate financial statement versions are also provided for German businesses working with charts of accounts GKR and IKR.

#### **Accounts Payable (FI-AP)**

In FI-AP, the country templates come with the Customizing settings needed for the payment program [Ext.], including the major payment methods [Ext.] in the country and sample house banks [Ext.].

#### **Bank Accounting (FI-BL)**

A limited number of country templates include national formats used by the electronic account statement [Ext.].

#### **Asset Accounting (FI-AA)**

Each country template includes the following:

Reference chart of deprecation [Ext.]

The naming convention for these charts is 0 plus the country's ISO code, for example, 0BR for Brazil, but the Country Installation Program automatically creates copies of these charts (as when you copy them manually) and renames them with a 1 instead of an 0, for example, 1BR or 1FR.

- Depreciation areas
- Depreciation keys
- Additional transaction types, where necessary

#### **Country Template**

#### **Controlling (CO)**

Each country template includes the following Customizing settings:

Cost elements

A cost element group is provided, comprising primary and secondary cost elements, one for each G/L account, except for cost elements of category 11 and 12 (revenues and sales deductions), which cannot be provided for technical reasons, and which you have to maintain yourself, if you require them. A costing sheet is also provided.

Standard hierarchies [Ext.] of cost centers

Each country template includes a sample standard hierarchy with one cost center.

Standard hierarchies [Ext.] of profit centers

The standard SAP System includes a sample standard hierarchy of profit centers for each country template. Countries working with the generic chart of accounts (INT) share the same hierarchy, P0001; those with their own chart of accounts have their own hierarchy, with the name P plus the controlling area, for example, PCO01 for Colombia.

#### **Sales and Distribution (SD)**

For countries with pricing procedures that vary from the norm (for example, due to forms of taxes not found in other countries), a separate pricing procedure is supplied.

#### **Real Estate Management (RE)**

RE is covered by around one-third of the country templates. Where a template is supplied, it includes (with one or two exceptions):

- Account assignments for all transactions relating to RE
- Settings that cover national tenancy laws, including, for example, rental adjustments

#### **Project System (PS)**

The country templates include examples of PS objects and functions that need to be assigned to a controlling area, including sample settings for automatic and periodic allocations of revenues and earnings, and a sample value category.

#### **Country Installation Program**

### <span id="page-12-0"></span>**Country Installation Program**

#### **Use**

You use this report to set up country-specific organizational units. You must take care when using it, as it is very powerful and overwrites a lot of important data. For this reason, you **must** use the report in the process described under Setup of Country-Specific Organizational Units [Page [7\]](#page-6-0). Furthermore:

- Do **not** use the report if you have already changed any Customizing settings in the standard SAP System. It will not function correctly if you have.
- Do **not** attempt to run the report in your production client, as it will overwrite the settings for all the organizational units named 0001, if you have one with that name. Run it only in your production preparation client [Ext.].

#### **Features**

To access the Country Installation Program, in Customizing for *Enterprise Structure,* choose *Country-Specific Settings* - *Change Country-Specific Settings* - *Country Version*.

#### **Selection**

On the selection screen, you specify which country template you want to apply to the sample organizational units.

If you want to see what settings a particular country template contains, but without actually making the settings, you can run the report in test mode.

#### **Output**

The report applies the country template [Page [10\]](#page-9-0) to the sample organizational units as listed below. The organizational unit most affected by the changes is the company code. The changes made to the other organizational units are largely cosmetic.

**Organizational unit Changes made by system**

#### **Country Installation Program**

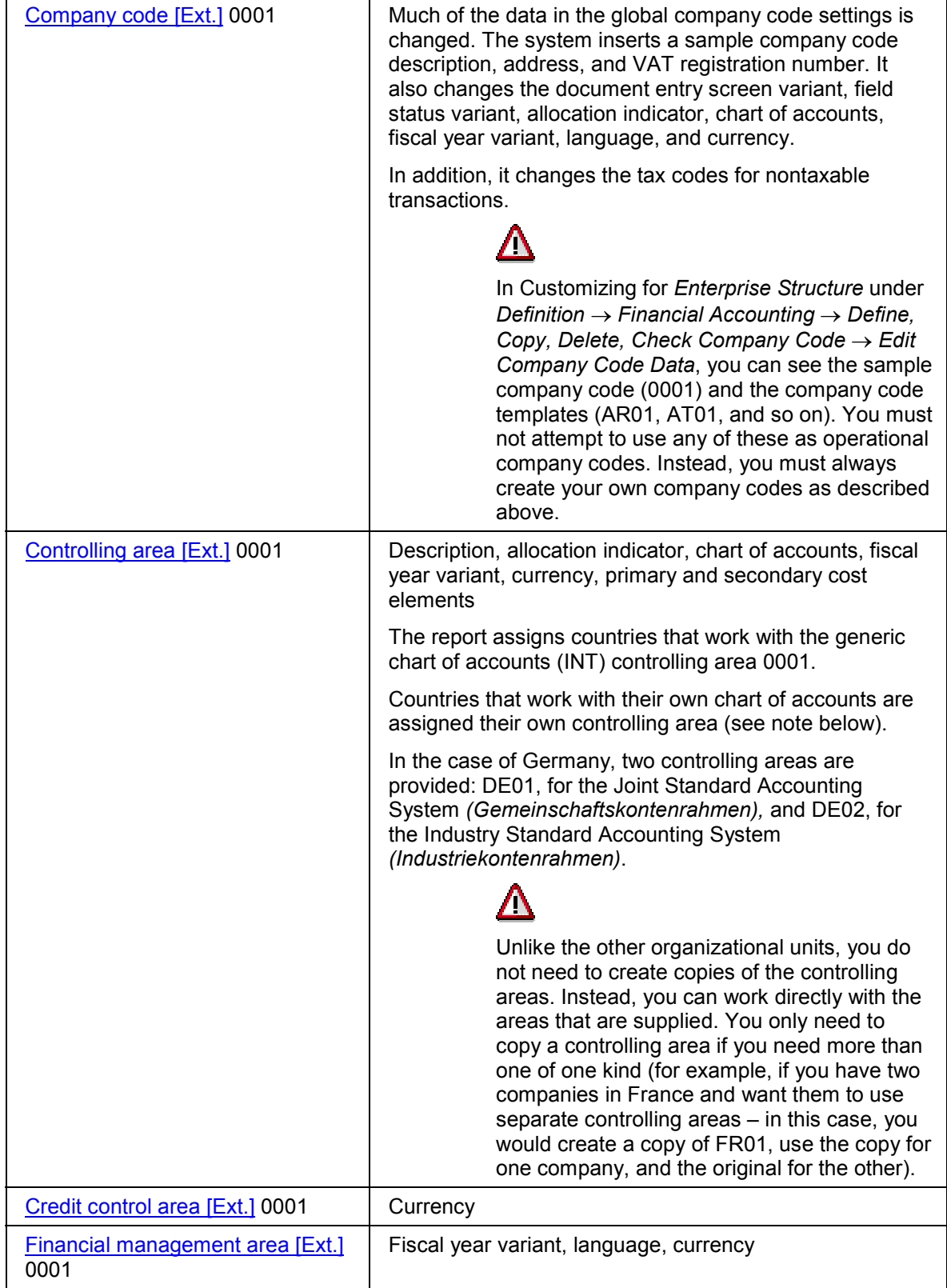

#### **Country Installation Program**

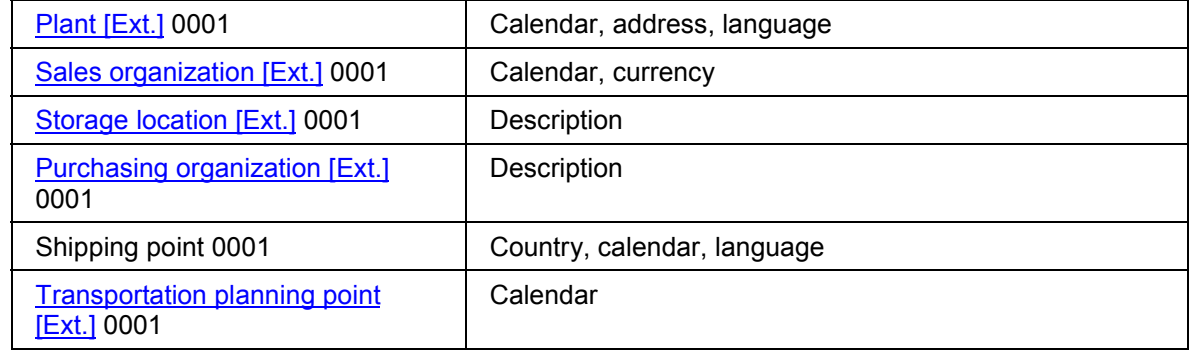

**Americas**

### <span id="page-15-0"></span>**Americas**

**Canada**

### <span id="page-16-0"></span>**Canada**

#### **MASTER DATA**

Automatic Transfer of Bank Directory: Overview [Ext.] Automatic Transfer of Bank Directory: Report Documentation [Ext.]

#### **ACCOUNTING: Taxes**

Specify Structure for Tax Jurisdiction Code [Ext.] Define Tax Jurisdictions [Ext.]

#### **ACCOUNTING: Payment Transactions**

Country-Specific Payment Methods [Ext.] Check Management [Ext.]

#### **TRAVEL MANAGEMENT**

Travel Expenses [Ext.]

#### **HUMAN RESOURCES**

**Europe and Africa**

## <span id="page-17-0"></span>**Europe and Africa**

**Austria**

### <span id="page-18-0"></span>**Austria**

#### **MASTER DATA**

Bank Number (5 Digits)/Account Number (11 Digits)/Post Office Bank Account Number (7 Digits) [Ext.] Automatic Transfer of Bank Directory: Overview [Ext.] Automatic Transfer of Bank Directory: Report Documentation [Ext.]

#### **ACCOUNTING: Payment Transactions**

Domestic Bank Transfer (DME/Paper) [Ext.] Foreign Bank Transfer (DME/Paper) [Ext.] Domestic/Foreign Check (DME/Paper) [Ext.] **Postal Remittance [Ext.]** Bank Direct Debit/Automatic Debit [Ext.] Offsetting [Ext.] Specification of Partner Bank in Line Item [Ext.] Accounts Receivable Factoring [Ext.]

#### **ACCOUNTING: General**

Machine Correspondence [Ext.] Data Processing Register Number [Ext.] Services Code for the Austrian National Bank (Vendors) [Ext.] EU Sales List (Paper/DME): Overview [Ext.] EU Sales List (Paper/DME): Report Documentation [Ext.]

#### **ASSET ACCOUNTING**

Depreciation Invoice [Ext.] Investment Incentive Para. 10 [Ext.] Undisclosed Reserves Para. 12 [Ext.]

#### **TRAVEL MANAGEMENT**

Travel Expenses [Ext.] Upload of Per Diems from SAPNet [Ext.]

#### **Austria**

#### **REAL ESTATE MANAGEMENT**

Rent Adjustment [Ext.] Service Charge Settlement [Ext.]

#### **MATERIALS MANAGEMENT**

INTRASTAT Declaration: Overview [Ext.] **INTRASTAT Declaration: Report Documentation [Ext.]** 

#### **SALES AND DISTRIBUTION**

INTRASTAT Declaration: Overview [Ext.] **INTRASTAT Declaration: Report Documentation [Ext.]** Ready-to-Print Foreign Trade Documents [Ext.]

#### **HUMAN RESOURCES**

**Belgium**

### <span id="page-20-0"></span>**Belgium**

#### **GENERAL INFORMATION**

Configuration Guidelines [Ext.]

#### **MASTER DATA**

Multilingual G/L Account Name [Ext.] Customer Tax Number [Ext.] Vendor Tax Number [Ext.] Tax Number Validation [Ext.] **Bank Data Validation [Ext.]** Single Payment Indicator [Ext.] Withholding Tax Data [Ext.]

#### **ACCOUNTING: Taxes**

Nondeductible Input Tax [Ext.] NELUX/Co-Contractant Tax Posting [Ext.] Withholding Tax Reporting: Overview [Ext.] Withholding Tax Reporting: Report Documentation [Ext.] Taxes on Sales/Purchases: Overview [Ext.] Taxes on Sales/Purchases: Report Documentation [Ext.] Withholding Tax Reporting to the Vendor [Ext.]

#### **ACCOUNTING: Payment Transactions**

Country-Specific Payment Methods [Ext.] Bank Collection: DOM 80 [Ext.] Foreign Bank Transfer (DME) [Ext.] Domestic Bank Transfer (DME) [Ext.] Customer Repayments [Ext.] **Bank Payments - Reporting [Ext.]** 

#### **ACCOUNTING: Bill of Exchange**

**Bill of Exchange [Ext.]** 

**Belgium**

Annual List of Customers [Ext.]

#### **ACCOUNTING: General**

Monthly Journal (Journal Centralisateur) [Ext.] EU Sales List (Paper/DME): Overview [Ext.] EU Sales List (Paper): Report Documentation [Ext.] EU Sales List (DME): Report Documentation [Ext.]

#### **TREASURY**

Transfer of Account Statements: Overview [Ext.] Transfer of Account Statements: Report Documentation [Ext.]

#### **MATERIALS MANAGEMENT**

INTRASTAT Declaration (Paper/DME): Overview [Ext.] INTRASTAT Declaration (Paper): Report Documentation [Ext.] Purchase Account [Ext.]

#### **SALES AND DISTRIBUTION**

INTRASTAT Declaration (Paper/DME): Overview [Ext.] INTRASTAT Declaration (DME): Report Documentation [Ext.] Ready-to-Print Foreign Trade Documents [Ext.] [Ext.]

#### **HUMAN RESOURCES**

### <span id="page-22-0"></span>**Czech Republic**

#### **MASTER DATA**

Customer Tax Number (DIC) [Ext.] Vendor Tax Number (DIC) [Ext.] Customer Identification Number (ICO) [Ext.] Vendor Identification Number (ICO) [Ext.] Automatic Numbering of Interest Calculation [Ext.]

#### **ACCOUNTING: Taxes**

Rounding Tax up to the Nearest 0.1 CZK [Ext.] Simplified Value-Added Tax (VAT) Calculation [Ext.] Tolerance between Calculated and Entered Value-Added Tax (VAT) [Ext.]

#### **ACCOUNTING: Payment Transactions**

Country-Specific Payment Methods [Ext.] Collective Bank Transfers [Ext.] Report of Payments to Sole Proprietors [Ext.] **Petty Cash Documents [Ext.]** Payment Program [Ext.] Negative Postings [Ext.] Cash Flow Report [Ext.] **Balance Sheet [Ext.]** 

#### **ACCOUNTING: General**

End Year Revaluation of Open Items in Foreign Currency [Ext.]

#### **ASSET ACCOUNTING**

Rounding of Depreciation [Ext.] Declining Multi-Phase Depreciation/Modernization [Ext.] Asset Retirement [Ext.] Two Limits for Low Value Assets [Ext.]

**Czech Republic**

#### **SALES AND DISTRIBUTION**

Reconciliation Account for Credit Memos [Ext.]

#### **Denmark**

### <span id="page-24-0"></span>**Denmark**

#### **MASTER DATA**

Company ID Tax Number [Ext.] Bank Data Maintenance [Ext.]

#### **ACCOUNTING: Payment Transactions**

Country-Specific Payment Methods [Ext.] Check Management [Ext.] Domestic Bank Transfer (DME) – PBS Format [Ext.] Domestic Postal Giro Transfer (DME) [Ext.] Foreign Bank Transfer (DME) – Paymul Format [Ext.] Foreign Postal Giro Transfer (DME) [Ext.] Bank Collection (DME) – PBS Format [Ext.] Bank Collection (DME) – Domestic Postal Giro [Ext.] Check Register [Ext.]

#### **ACCOUNTING: Bank Accounting**

**Electronic Bank Statement [Ext.]** Automatic Transfer of Bank Directory [Ext.]

#### **TRAVEL MANAGEMENT**

Travel Expenses [Ext.] Upload of Per Diems from SAPNet [Ext.]

#### **MATERIALS MANAGEMENT**

INTRASTAT Declaration (DME) [Ext.]

#### **SALES AND DISTRIBUTION**

INTRASTAT Declaration (DME) [Ext.] Ready-to-Print Foreign Trade Documents [Ext.] [Ext.] **Denmark**

**HUMAN RESOURCES**

**Finland**

### <span id="page-26-0"></span>**Finland**

#### **MASTER DATA**

Tax Number Validation [Ext.] Bank Data Validation [Ext.] **Bank Data Maintenance [Ext.]** 

#### **ACCOUNTING: Payment Transactions**

Country-Specific Payment Methods [Ext.] Customer ID Number – Reference Number [Ext.] **Payment Order [Ext.]** Domestic Bank Transfer (DME) LM02 Format [Ext.] Foreign Bank Transfer (DME), ULMP and LUM2 Formats [Ext.] Bank Collection (DME) Autogiro Format [Ext.] Transferal of Forward Exchange Contract Numbers [Ext.]

#### **TREASURY**

Transfer of Account Statements (DME) [Ext.]

#### **MATERIALS MANAGEMENT**

INTRASTAT Declaration (DME) [Ext.]

#### **SALES AND DISTRIBUTION**

INTRASTAT Declaration (DME) [Ext.] Payment Reference Number (Vitenumero) [Ext.] Printing Vitenumero in Invoices [Ext.] Ready-to-Print Foreign Trade Documents [Ext.] [Ext.] **France**

### <span id="page-27-0"></span>**France**

#### **MASTER DATA**

Bank Data Validation [Ext.] Withholding Tax Data [Ext.]

#### **ACCOUNTING: Taxes**

Tax Report Customer/Vendor Data [Ext.] Withholding Tax Reporting: Overview [Ext.] Withholding Tax Reporting to the Tax Authority: Overview [Ext.] Withholding Tax Reporting to the Tax Authority: Report Documentation [Ext.] Withholding Tax Reporting to the Vendor: Overview [Ext.] Withholding Tax Reporting to the Vendor: Report Documentation [Ext.] Deferred Output Tax [Ext.] Deferred Input Tax [Ext.]

#### **ACCOUNTING: Payment Transactions**

Country-Specific Payment Methods [Ext.] Check Management: Overview [Ext.] Check Management: Report Documentation [Ext.] Domestic Bank Transfer (DME) AFB Format [Ext.] **Bank Collection [Ext.]** Foreign Bank Transfer (Paper) [Ext.] Single Payments of Specific Bills [Ext.]

#### **ACCOUNTING: Bill of Exchange**

Bank Bill of Exchange as DME [Ext.] Returned Bill of Exchange [Ext.] Customer Bill of Exchange (LCR) as Form for Customer Acceptance [Ext.] Bank bill (LCR) as DME to Presenting Bank [Ext.] Logic in Bill of Exchange Payment [Ext.] Bill of Exchange Issue before Bill Due Date [Ext.] Dunning Bill of Exchange Payment Requests [Ext.]

**France**

Bill of Exchange Liability - Mass Processing [Ext.]

#### **ACCOUNTING: General**

Goods/Invoice Received Account Statement [Ext.] Investment Indicator [Ext.] **Splitting Payment Conditions [Ext.]** 

#### **ASSET ACCOUNTING**

Depreciation to the Day [Ext.] **Revaluation [Ext.]** 

#### **TRAVEL MANAGEMENT**

Travel Expenses [Ext.]

#### **TREASURY**

Transfer of Account Statements (DME) [Ext.] Setting Fixed Value Date in Accordance with Bank Conditions [Ext.]

#### **MATERIALS MANAGEMENT**

Purchase Account [Ext.] INTRASTAT Declaration (Paper) [Ext.]

#### **SALES AND DISTRIBUTION**

INTRASTAT Declaration (Paper/DME) [Ext.] Ready-to-Print Foreign Trade Documents [Ext.] [Ext.]

#### **HUMAN RESOURCES**

**Germany**

### <span id="page-29-0"></span>**Germany**

#### **MASTER DATA**

Automatic Transfer of Bank Directory: Overview [Ext.] Automatic Transfer of Bank Directory: Report Documentation [Ext.]

#### **ACCOUNTING: Taxes**

Advance Tax Return [Ext.] Form Printout of Sales Tax Advance Report [Ext.] Withholding Tax Reporting: Overview [Ext.] Withholding Tax Reporting: Report Documentation [Ext.]

#### **ACCOUNTING: Payment Transactions**

Country-Specific Payment Methods [Ext.] Check Management: Overview [Ext.] Check Management: Report Documentation [Ext.] Check/Bill of Exchange: Overview [Ext.] Check/Bill of Exchange: Report Documentation [Ext.] Bank Check for Foreign Payments (DME/Paper) [Ext.] Bank Collection (DME/Paper) [Ext.] Bank Direct Debit (DME/Paper) [Ext.] Foreign Bank Transfers (DME /Enclosure Z1 Par. 59 AWV) [Ext.] European Bank Transfers (DME/Paper) [Ext.] Domestic Bank Transfers (DME/Paper) [Ext.] Domestic Bank Transfers in Foreign Currency (DME/Paper) [Ext.] Postal Giro Transfer (DME/Paper) [Ext.]

#### **ACCOUNTING: General**

EU Sales List: Overview [Ext.] EU Sales List: Report Documentation [Ext.] Enclosure Z2 to Z4 of the German Foreign Trade Regulations: Overview [Ext.] Enclosure Z2 to Z4 of the German Foreign Trade Regulations: Report Documentation [Ext.] Enclosure Z5A of the German Foreign Trade Regulations: Overview [Ext.]

#### **Germany**

Enclosure Z5A of the German Foreign Trade Regulations: Report Documentation [Ext.]

#### **ASSET ACCOUNTING**

**Standard Depreciation Areas [Ext.]** Ordinary Depreciation Methods [Ext.] Law Regarding Subsidy of Development Areas (Par. 4, Expires End 1998) [Ext.] Reserve for Special Depreciation (Par. 281(1) Par 285 (5) HGB) [Ext.] Transfer of Reserves (Par. 6b EstG) [Ext.] Investment Support [Ext.] **Investment Support Measures [Ext.]** Municipal Tax Requirements [Ext.]

#### **TRAVEL MANAGEMENT**

Travel Expenses [Ext.] Upload of Per Diems from SAPNet [Ext.]

#### **TREASURY**

Transfer of Account Statements (DME) [Ext.]

#### **REAL ESTATE MANAGEMENT**

Input Tax Processing [Ext.]

#### **MATERIALS MANAGEMENT**

INTRASTAT Declaration (Paper/DME) [Ext.] Goods Catalog INTRASTAT (DME/Paper) [Ext.]

#### **SALES AND DISTRIBUTION**

INTRASTAT Declaration (Paper/DME) [Ext.] Goods Catalog INTRASTAT (DME/Paper) [Ext.] EXTRASTAT Declaration (DME) [Ext.] KOBRA (DME): Overview [Ext.] KOBRA (DME): Report Documentation [Ext.] Ready-to-Print Foreign Trade Documents [Ext.] [Ext.] **Germany**

#### **HUMAN RESOURCES**

**Hungary**

### <span id="page-32-0"></span>**Hungary**

#### **MASTER DATA**

Bank Data Validation [Ext.] Customer Tax Number [Ext.] Vendor Tax Number [Ext.]

#### **ACCOUNTING: Taxes**

Rounding to the Nearest Forint [Ext.] No Cash Discount [Ext.] Taxes in Open Vendor Invoices [Ext.]

#### **ACCOUNTING: Payment Transactions**

Country-Specific Payment Methods [Ext.] Domestic/Foreign Check [Ext.] National Bank Payment Rounding Regulations [Ext.]

#### **ACCOUNTING: Bill of Exchange**

Processing Failed Bills of Exchange [Ext.]

#### **ACCOUNTING: General**

Dynamic Determining of Bank Buying and Selling Rate [Ext.] Automatic Correspondence [Ext.]

#### **ASSET ACCOUNTING**

Calculation of Depreciation [Ext.] Depreciation to the Day [Ext.]

**Ireland**

### <span id="page-33-0"></span>**Ireland**

#### **MASTER DATA**

CIT Indicator [Ext.]

#### **ACCOUNTING: Taxes**

Withholding Tax Reporting to the Tax Authority (CIT) [Ext.]

#### **ACCOUNTING: Payment Transactions**

Country-Specific Payment Methods [Ext.] Check Management [Ext.] Domestic Bank Transfer/Bank Collection (DME) EFTS Format: [Ext.] Domestic Bank Transfer/Bank Collection (DME) EMTS Format: [Ext.]

#### **TREASURY**

Cashed Checks [Ext.]

#### **MATERIALS MANAGEMENT**

INTRASTAT Declaration (Paper) [Ext.]

#### **SALES AND DISTRIBUTION**

INTRASTAT Declaration (Paper) [Ext.] Value-Added Tax (VAT): Two-Thirds Rule [Ext.] Ready-to-Print Foreign Trade Documents [Ext.] [Ext.]

#### **HUMAN RESOURCES**

**Italy**

### <span id="page-34-0"></span>**Italy**

#### **MASTER DATA**

Automatic Transfer of Bank Directory: Overview [Ext.] Automatic Transfer of Bank Directory: Report Documentation [Ext.] Tax Number Validation [Ext.] Bank Data Validation [Ext.] Withholding Tax Data [Ext.]

#### **ACCOUNTING: Taxes**

Deferred Output Tax [Ext.] Nondeductible Input Tax [Ext.] Tax Report (Customer/Vendor Data) [Ext.] Tax Year Report [Ext.] Customer/Vendor Form (Allegato Clienti/Fornitori) [Ext.] Withholding Tax Reporting: Overview [Ext.] Withholding Tax Reporting to the Vendor: Overview [Ext.] Withholding Tax Reporting to the Vendor: Report Documentation [Ext.] Extended Withholding Tax Reporting to the Tax Authorities [Ext.] Posting Year-End Closing [Ext.] Tax License Number Check (Lettera di esenzione) [Ext.]

#### **ACCOUNTING: Payment Transactions**

Country-Specific Payment Methods [Ext.] Optimizing Payment Methods [Ext.] Domestic Bank Transfers (DME) [Ext.] Check Management: Overview [Ext.] Check Management: Report Documentation [Ext.]

#### **ACCOUNTING: Bill of Exchange**

Bill of Exchange (Paper) [Ext.] Bill of Exchange (DME) [Ext.] **Bill of Exchange Creation Before Bill Due Date [Ext.]** 

#### **Country Versions** SAP AG

#### **Italy**

Bill of Exchange Liability – Mass Processing [Ext.] Processing Failed Bills of Exchange [Ext.] Bank Bill [Ext.]

#### **ACCOUNTING: General**

Annual Document Number Assignment [Ext.] **Splitting Payment Conditions [Ext.]** Goods/Invoice Received Account Statement [Ext.]

#### **ASSET ACCOUNTING**

Revaluation [Ext.] Revaluation of the Balance Sheet [Ext.] Individual User Modification for Revaluation [Ext.] Italian Asset Register [Ext.] Italian Asset Register for Assets at Third Party Locations [Ext.] Mass Changes to Master Data [Ext.]

#### **MATERIALS MANAGEMENT**

INTRASTAT Declaration (DME) [Ext.] Goods Receipt/Issue Slip – Processing (XAB) [Ext.] Purchase Account [Ext.] **Stock Fiscal [Ext.]** 

#### **SALES AND DISTRIBUTION**

INTRASTAT Declaration (DME) [Ext.] **Billing Date/Invoice Number [Ext.]** Charges on Tax-Free Invoices [Ext.] Ready-to-Print Foreign Trade Documents [Ext.] [Ext.]

#### **Luxembourg**

### <span id="page-36-0"></span>**Luxembourg**

#### **MASTER DATA**

Multilingual G/L Account Name [Ext.] Customer Tax Number [Ext.] Vendor Tax Number [Ext.] Single Payment Indicator [Ext.]

#### **ACCOUNTING: Taxes**

Nondeductible Input Tax [Ext.] Taxes on Sales/Purchases: Overview [Ext.] Taxes on Sales/Purchases: Report Documentation [Ext.]

#### **ACCOUNTING: Payment Transactions**

Country-Specific Payment Methods [Ext.] Domestic/Foreign Bank Transfer (DME) [Ext.] **Bank Payments - Reporting [Ext.]** 

#### **ACCOUNTING: General**

Monthly Journal (Journal Centralisateur) [Ext.] EU Sales List (Paper): Overview [Ext.] EU Sales List (Paper): Report Documentation [Ext.]

#### **TREASURY**

Transfer of Account Statements: Overview [Ext.] Transfer of Account Statements: Report Documentation [Ext.]

#### **MATERIALS MANAGEMENT**

INTRASTAT Declaration (DME): Overview [Ext.] INTRASTAT Declaration (DME): Report Documentation [Ext.] Purchase Account [Ext.]

**Luxembourg**

#### **SALES AND DISTRIBUTION**

INTRASTAT Declaration (DME): Overview [Ext.] INTRASTAT Declaration (DME): Report Documentation [Ext.] Ready-to-Print Foreign Trade Documents [Ext.] [Ext.]

#### **Netherlands**

### <span id="page-38-0"></span>**Netherlands**

#### **MASTER DATA**

Single Payment Indicator [Ext.] Bank Data Validation [Ext.] Special Fields for Customers [Ext.] Special Fields for Vendors [Ext.]

#### **ACCOUNTING**

Country-Specific Payment Methods [Ext.] Nondeductible Input Tax [Ext.] Domestic Bank Transfer (DME) ClieOp02/03 Format [Ext.] Foreign Bank Transfer (DME) BTL91 Format [Ext.] Postal Giro Transfer (DME) ClieOp02/03 Format [Ext.] **Bank Collection [Ext.]** Postal Giro Collection (DME) ClieOp02/03 Format [Ext.]

#### **REAL ESTATE MANAGEMENT**

Rent Adjustment [Ext.]

#### **MATERIALS MANAGEMENT**

INTRASTAT Declaration (DME) [Ext.]

#### **SALES AND DISTRIBUTION**

INTRASTAT Declaration (DME) [Ext.] EXTRASTAT Declaration (DME) [Ext.] Ready-to-Print Foreign Trade Documents [Ext.] [Ext.]

#### **HUMAN RESOURCES**

#### **Netherlands**

**Norway**

### <span id="page-40-0"></span>**Norway**

#### **MASTER DATA**

Chart of Accounts [Ext.] Bank Data Validation [Ext.] **Bank Data Maintenance [Ext.]** 

#### **ACCOUNTING: Taxes**

Investment Tax Processing [Ext.]

#### **ACCOUNTING: Payment Transactions**

Country-Specific Payment Methods [Ext.] Customer ID Number - KID Number [Ext.] **Payment Orders [Ext.]** Stoppage of Payment Orders [Ext.] Check Management [Ext.] Domestic Bank Transfer (DME) – TELEPAY Format: Overview [Ext.] Domestic Bank Transfer (DME) – TELEPAY Format: Report Documentation [Ext.] Domestic Bank Transfer (DME) – BBS Format [Ext.] Foreign Bank Transfer (DME) – TELEPAY Format [Ext.] Foreign Bank Transfer (DME) – K-LINK Format [Ext.] Foreign Bank Transfer (DME) - FOKUS-TELEBANK Format [Ext.] Foreign Bank Transfer (DME) – SPARNETT Format [Ext.] Bank Collection (DME) – Autogiro Format [Ext.]Bank Transfer (DME) – Datadialog Format [Ext.]

#### **ACCOUNTING: Bank Accounting**

Electronic Bank Statement [Ext.]

#### **TRAVEL MANAGEMENT**

Travel Expenses [Ext.] Upload of Per Diems from SAPNet [Ext.] **Norway**

#### **SALES AND DISTRIBUTION**

Payment Reference Number (KIDNO) [Ext.] **Printing KIDNO in Invoices [Ext.]** 

#### **HUMAN RESOURCES**

**Poland**

### <span id="page-42-0"></span>**Poland**

#### **MASTER DATA**

Customer Tax Number (NIP) [Ext.] Vendor Tax Number (NIP) [Ext.] **Bank Data Maintenance [Ext.]** 

#### **ACCOUNTING: Taxes**

VAT Register [Ext.]

#### **ACCOUNTING: Payment Transactions**

Country-Specific Payment Methods [Ext.] Payment Program [Ext.]

#### **ACCOUNTING: General**

Document Compact Journal [Ext.] **Account Balances with Control Totals [Ext.]** G/L Account Balances [Ext.] **Material Subledger [Ext.]** Asset Subledger [Ext.] G/L Balances and Line Items [Ext.] Calculation of Interest on Arrears [Ext.] **Petty Cash Documents [Ext.]** 

#### **ASSET ACCOUNTING**

Fixed Asset Inventory [Ext.] Dependent Account Assignment [Ext.] Changeover Method of Depreciation [Ext.]

#### **MATERIALS MANAGEMENT**

SWW Material Number [Ext.]

**Poland**

#### **SALES AND DISTRIBUTION**

Invoices [Ext.]

**Portugal**

### <span id="page-44-0"></span>**Portugal**

#### **MASTER DATA**

**Automatic Transfer of Bank Directory [Ext.]** Tax Number Validation [Ext.] **Bank Data Validation [Ext.]** Withholding Tax Data [Ext.]

#### **ACCOUNTING**

Country-Specific Payment Methods [Ext.] Advance Return for Tax on Sales and Purchases [Ext.] Annual Sales Return to Tax Office [Ext.] G/L Account Balances [Ext.] Check Management: Overview [Ext.] Check Management: Report Documentation [Ext.]

#### **SALES AND DISTRIBUTION**

INTRASTAT Declaration (Paper): Overview [Ext.] INTRASTAT Declaration (Paper): Report Documentation [Ext.] Ready-to-Print Foreign Trade Documents [Ext.] [Ext.]

#### **HUMAN RESOURCES**

**Russian Federation**

### <span id="page-45-0"></span>**Russian Federation**

#### **MASTER DATA**

Chart of Accounts [Ext.] Bank Data Maintenance [Ext.] Fields for Vendor, Customer and Company Code [Ext.]

#### **ACCOUNTING: Taxes**

Tax Calculation [Ext.] Value Added Tax (VAT) [Ext.] **Net Worth Tax [Ext.]** Tax Lists for Banks, Vendors and Customers [Ext.]

#### **ACCOUNTING: Payment Transactions**

Country-Specific Payment Methods [Ext.] Domestic/Foreign Bank Transfer [Ext.] Cash Payments/Petty Cash Book [Ext.]

#### **ACCOUNTING: General**

Revaluation of Open Items in Foreign Currency [Ext.] Balance Sheet Supplement-Open Item List Payables/Receivables [Ext.] Enclosure Form 2/3/5 to Balance Sheet [Ext.] Balance Sheet [Ext.] General Ledger Corresponding Accounts [Ext.] Vendor Journal Program [Ext.] Negative Postings [Ext.]

#### **ASSET ACCOUNTING**

Chart of Depreciation [Ext.] User Exit for Revaluation [Ext.]

**Slovakia**

### <span id="page-46-0"></span>**Slovakia**

#### **MASTER DATA**

Customer Tax Number (DIC) [Ext.] Vendor Tax Number (DIC) [Ext.] Customer Identification Number (ICO) [Ext.] Vendor Identification Number (ICO) [Ext.] **Automatic Numbering of Interest Calculation [Ext.]** 

#### **ACCOUNTING: Taxes**

Rounding Tax up to the Nearest 0.1 SKK [Ext.] Deduction of Input Value-Added Tax (VAT) [Ext.]

#### **ACCOUNTING: Payment Transactions**

Country-Specific Payment Methods [Ext.] Collective Bank Transfers [Ext.] Report of Payments to Sole Proprietors [Ext.] Petty Cash Documents [Ext.] Payment Program [Ext.] Negative Postings [Ext.] Cash Flow Report [Ext.] **Balance Sheet [Ext.]** 

#### **ACCOUNTING: General**

**End Year Revaluation of Open Items in Foreign Currency [Ext.]** Year-End Closing/Opening Postings [Ext.]

#### **ASSET ACCOUNTING**

Rounding of Depreciation [Ext.] Declining Multi-Phase Depreciation/Modernization [Ext.] Asset Retirement [Ext.] Two Limits for Low Value Assets [Ext.]

**Slovakia**

#### **SALES AND DISTRIBUTION**

Reconciliation Account for Credit Memos [Ext.]

#### **South Africa**

### <span id="page-48-0"></span>**South Africa**

#### **MASTER DATA**

Automatic Transfer of Bank Directory: Overview [Ext.] Automatic Transfer of Bank Directory: Report Documentation [Ext.]

#### **ACCOUNTING: Payment Transactions**

Country-Specific Payment Methods [Ext.] ACB (Account Clearing Bureau) Domestic DME [Ext.]

#### **ACCOUNTING: General**

Customer Statement [Ext.]

#### **HUMAN RESOURCES**

#### **Country Versions** SAP AG

**Sweden**

### <span id="page-49-0"></span>**Sweden**

#### **MASTER DATA**

Chart of Accounts EUBAS97 [Ext.] Tax Number Validation [Ext.] **Bank Data Validation [Ext.] Bank Data Maintenance [Ext.]** 

#### **ACCOUNTING: Payment Transactions**

Country-Specific Payment Methods [Ext.] Payment Order [Ext.] Check Management [Ext.] Foreign Bank Transfer (DME) SISU via BGC [Ext.] Foreign Bank Transfer (DME) UTLI via BGC [Ext.] Domestic Postal Giro Transfer (DME) [Ext.] Bank Collection (DME) Autogiro Format [Ext.] Domestic Bank Transfer (DME) LB-Rutinen [Ext.]

#### **ACCOUNTING: Accounts Receivable**

Dunning Using Collection Agencies [Ext.] Configuring Dunning Using Collection Agencies [Ext.] Records Used for Transferring Dunning Data [Ext.]

#### **TRAVEL MANAGEMENT**

Travel Expenses [Ext.] Upload of Per Diems from SAPNet [Ext.]

#### **TREASURY**

Transfer of Account Statements (DME) [Ext.]

#### **MATERIALS MANAGEMENT**

INTRASTAT Declaration (Paper) [Ext.]

#### **Sweden**

#### **SALES AND DISTRIBUTION**

INTRASTAT Declaration (Paper) [Ext.] Payment Reference Number (OCR Number) [Ext.] **Printing OCR Numbers in Invoices [Ext.]** Ready-to-Print Foreign Trade Documents [Ext.] [Ext.]

#### **HUMAN RESOURCES**

**Switzerland**

### <span id="page-51-0"></span>**Switzerland**

#### **MASTER DATA**

Automatic Transfer of Bank Directory: Overview [Ext.] Automatic Transfer of Bank Directory: Report Documentation [Ext.]

#### **ACCOUNTING: Payment Transactions**

Country-Specific Payment Methods [Ext.] Incoming Payments (Payment Orders with Requests) [Ext.] Blue Inpayment Slips with References [Ext.] Foreign Bank Transfer (Data Medium Exchange) [Ext.] Bank Collection (Data Medium Exchange/Direct Debit) [Ext.] Debit Direct (Postfinance) [Ext.] Check Management: Overview [Ext.] Check Management: Report Documentation [Ext.] Domestic Transfer (Data Medium Exchange) [Ext.] Offsetting [Ext.] ASR Procedure [Ext.]

#### **ACCOUNTING: General**

Dunning (Payment Orders with Reference Numbers) [Ext.]

#### **REAL ESTATE MANAGEMENT**

Rent Adjustment [Ext.] Service Charge Settlement [Ext.]

#### **SALES AND DISTRIBUTION**

Printing Invoices with Blue Inpayment Slips (Payment Orders with Reference Numbers) [Ext.] Special Features for Printing Invoices (Payment Orders with Reference Numbers) [Ext.] **EFTA Declarations [Ext.]** 

#### **HUMAN RESOURCES**

**Switzerland**

**United Kingdom**

### <span id="page-53-0"></span>**United Kingdom**

#### **MASTER DATA**

Automatic Transfer of Bank Directory: Overview [Ext.] Automatic Transfer of Bank Directory: Report Documentation [Ext.] Withholding Tax Indicator for Construction Industry Scheme (CIS) [Ext.] Building Societies [Ext.]

#### **ACCOUNTING: Taxes**

Withholding Tax Reporting: Overview [Ext.] Withholding Tax Reporting and DME to Inland Revenue (CIS) [Ext.]

#### **ACCOUNTING: Payment Transactions**

Country-Specific Payment Methods [Ext.] Check Management [Ext.] Domestic Bank Transfer (DME) BACS Format [Ext.] Bank Collection (DME) BACS Format [Ext.]

#### **TRAVEL MANAGEMENT**

Travel Expenses [Ext.]

#### **TREASURY**

Transfer of Account Statements (DME) [Ext.] Cashed Checks [Ext.]

#### **MATERIALS MANAGEMENT**

INTRASTAT Declaration (Paper) [Ext.]

#### **SALES AND DISTRIBUTION**

INTRASTAT Declaration (Paper) [Ext.] Ready-to-Print Foreign Trade Documents [Ext.] [Ext.] Proof of Delivery [Ext.]

#### **HUMAN RESOURCES**

**Asia-Pacific**

### <span id="page-55-0"></span>**Asia-Pacific**

**Australia**

### <span id="page-56-0"></span>**Australia**

#### **MASTER DATA**

Withholding Tax Data [Ext.]

#### **ACCOUNTING: Taxes**

Withholding Tax Reporting: Overview [Ext.] Withholding Tax Reporting: Report Documentation [Ext.]

#### **ACCOUNTING: Payment Transactions**

Country-Specific Payment Methods [Ext.] Calculation of Sales Taxes [Ext.] Check Management [Ext.] Domestic/Foreign Bank Transfer (DME/Paper) [Ext.]

#### **ASSET ACCOUNTING**

**Revaluation [Ext.]** Declining-Balance Depreciation Changeover Date [Ext.] Management of Low Value Assets [Ext.]

#### **MATERIALS MANAGEMENT**

Tax Calculation [Ext.]

#### **HUMAN RESOURCES**

#### **Country Versions** SAP AG

**Japan**

### <span id="page-57-0"></span>**Japan**

#### **BASIS**

Maintaining Address Versions Display Formats [Ext.] Maintaining the Japanese Calendar [Ext.]

#### **ACCOUNTING**

Country-Specific Payment Methods [Ext.] Withholding Tax Reporting: Overview [Ext.] Withholding Tax Reporting (Shiharaichosho): Report Documentation [Ext.] Domestic Bank Transfer (DME) with Posting of Charges [Ext.] Foreign Bank Transfer (DME) [Ext.] Bill of Exchange - Mass Liability Processing with Bank Statement Posting [Ext.] Creation of Receipt with Stamp Tax [Ext.] Creation of Periodic Invoice [Ext.] Actual Costing [Ext.]

#### **ASSET ACCOUNTING**

**Property Tax Report** [Ext.] **TRAVEL MANAGEMENT** Travel Expenses [Ext.]

#### **TREASURY**

Transfer of Account Statements (DME):Overview [Ext.] Transfer of Account Statements (DME): Report Documentation [Ext.]

#### **SALES AND DISTRIBUTION**

Japanese Declarations [Ext.] MITI Export Report [Ext.] Foreign Trade Documents [Ext.] Commercial Invoice [Ext.] Certificates of Origin [Ext.]

**Japan**

**Export Packing List [Ext.]** Export Report [Ext.] Documentary Credit (L/C) [Ext.] Pre-Planned SEIBAN Management (Production Lot Planning) [Ext.]

#### **HUMAN RESOURCES**

#### Country Versions **SAP AG**

**Malaysia**

### <span id="page-59-0"></span>**Malaysia**

#### **ACCOUNTING**

Country-Specific Payment Methods [Ext.] Check Management [Ext.]

#### **ASSET ACCOUNTING**

Chart of Depreciation [Ext.]

**New Zealand**

### <span id="page-60-0"></span>**New Zealand**

**MASTER DATA**

Withholding Tax Data [Ext.]

#### **ACCOUNTING: Taxes**

Withholding Tax Reporting: Overview [Ext.] Withholding Tax Reporting: Report Documentation [Ext.]

#### **ACCOUNTING: Payment Transactions**

Country-Specific Payment Methods [Ext.] Check Management [Ext.] **Bank Transfer/MTS Payments [Ext.]**